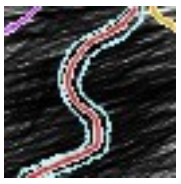

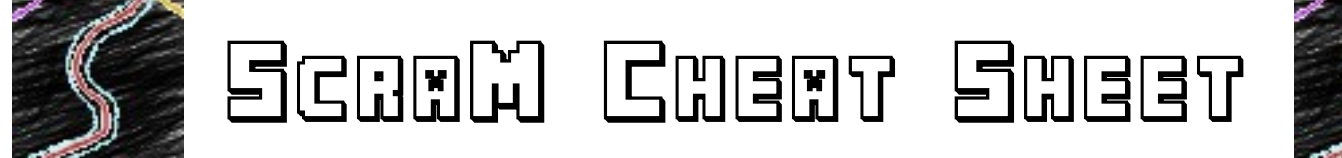

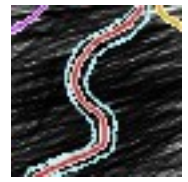

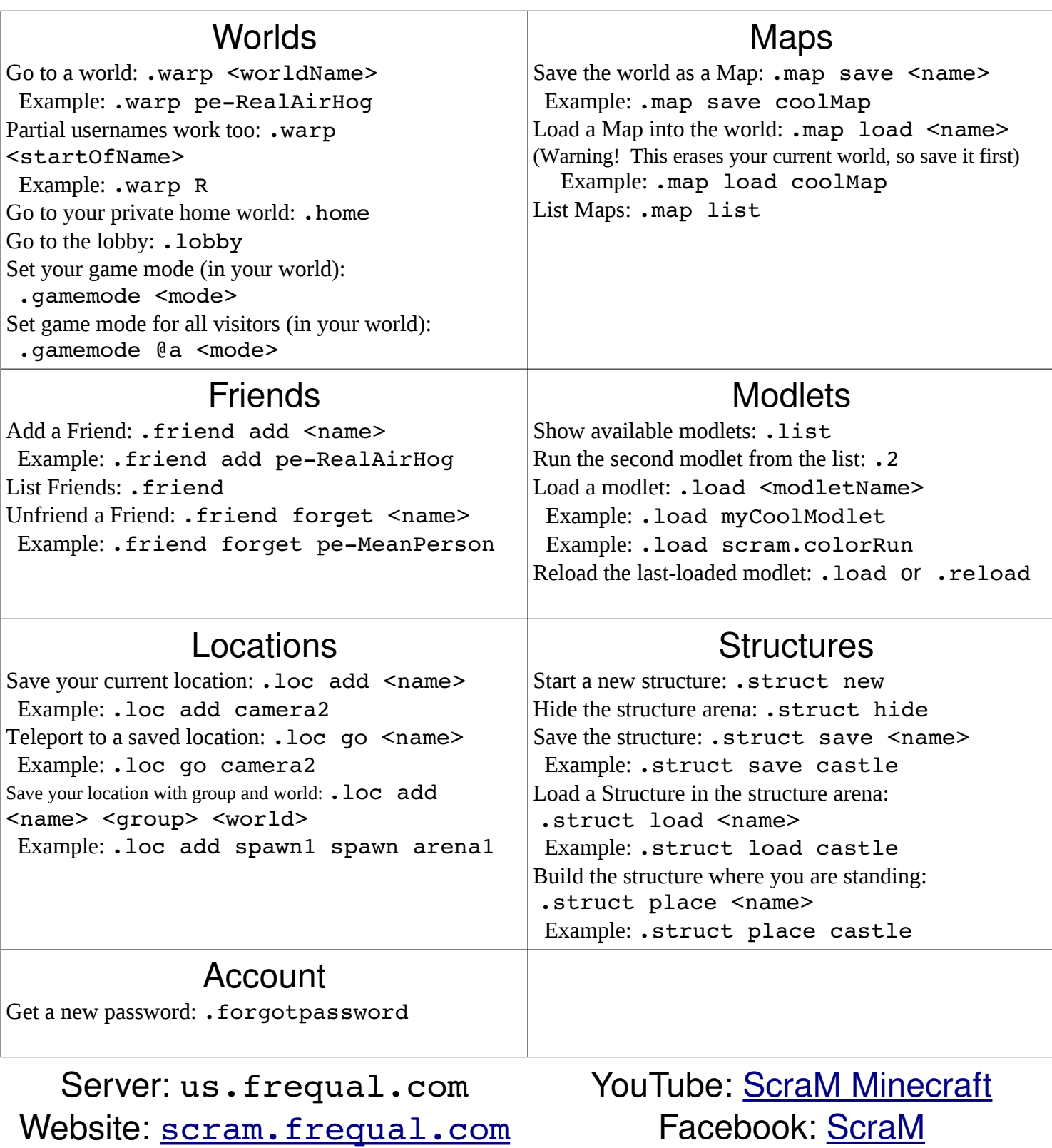

Facebook: <u>ScraM</u> Twitter: [ScraM\\_MC](https://twitter.com/ScraM_MC)